## Package 'rapiclient'

May 21, 2024

<span id="page-0-0"></span>Type Package Title Dynamic OpenAPI/Swagger Client

Version 0.1.5

URL <https://github.com/bergant/rapiclient>

BugReports <https://github.com/bergant/rapiclient/issues>

Description Access services specified in OpenAPI (formerly Swagger) format. It is not a code generator. Client is generated dynamically as a list of R functions.

**Depends**  $R (= 3.3.0)$ 

License MIT + file LICENSE

Imports jsonlite, httr, yaml

Encoding UTF-8

RoxygenNote 7.3.1

Suggests testthat

NeedsCompilation no

Author Darko Bergant [aut], Marcel Ramos [cre, ctb] (<<https://orcid.org/0000-0002-3242-0582>>), Alexandru Mahmoud [ctb], Sean Davis [ctb], Martin Morgan [ctb]

Maintainer Marcel Ramos <marcel.ramos@roswellpark.org>

Repository CRAN

Date/Publication 2024-05-21 11:20:50 UTC

### R topics documented:

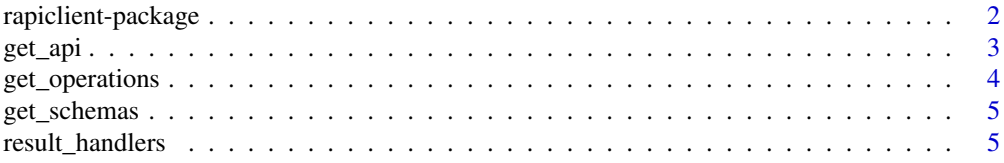

#### <span id="page-1-0"></span>**Index** [7](#page-6-0) **7**

rapiclient-package *rapiclient: Open API (Swagger) Client*

#### **Description**

Create R functions directly from OpenAPI (formerly Swagger) specification.

#### Creating a client

Use [get\\_api](#page-2-1) to read the specification, [get\\_operations](#page-3-1) to get client functions and [get\\_schemas](#page-4-1) to create functions for additional schemas.

See usage example at <https://github.com/bergant/rapiclient#rapiclient>

Check out <https://github.com/OAI/OpenAPI-Specification> for additional information about Open API specification

#### Support

Please use <https://github.com/bergant/rapiclient/issues> for issues

#### Author(s)

Maintainer: Darko Bergant <darko.bergant@gmail.com>

Other contributors:

- Marcel Ramos [contributor]
- Sean Davis [contributor]
- Martin Morgan [contributor]

#### See Also

Useful links:

- <https://github.com/bergant/rapiclient>
- Report bugs at <https://github.com/bergant/rapiclient/issues>

#### Examples

```
## Not run:
# Read API description
api <- get_api(api_url)
# create operation and schema functions
operations <- get_operations(api)
schemas <- get_schemas(api)
```
# call service

#### <span id="page-2-0"></span>get\_api 3

```
operations$some_operation(x, y, schemas$some_structure(u, v, ...))
```
## End(Not run)

<span id="page-2-1"></span>get\_api *Get API*

#### Description

Create API object from Swagger specification

#### Usage

get\_api(url, config = NULL)

#### Arguments

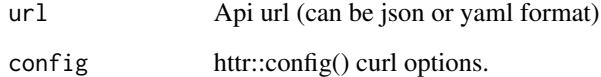

#### Value

API object

#### See Also

See also [get\\_operations](#page-3-1) and [get\\_schemas](#page-4-1)

#### Examples

```
## Not run:
# create operation and schema functions
api <- get_api(api_url)
operations <- get_operations(api)
schemas <- get_schemas(api)
```
## End(Not run)

#### <span id="page-3-1"></span><span id="page-3-0"></span>Description

Creates a list of functions from API operations definition. Names in a list are operationIDs from API.

#### Usage

```
get_operations(api, .headers = NULL, path = NULL, handle_response = identity)
```
#### Arguments

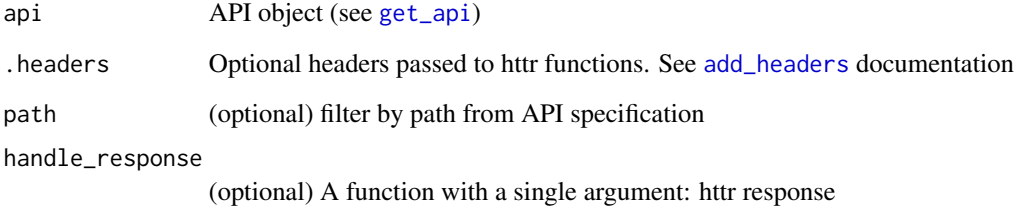

#### Details

All functions return a [response](#page-0-0) object from httr package or a value returned by handle\_response function if specified. When path is defined, only operations with the specified API path root are created. Use .headers parameters to send additional headers when sending a request.

#### Value

A list of functions.

#### Handling response

If no response handler function is defined, operation functions return [response](#page-0-0) object (httr package). See httr [content](#page-0-0) documentation for extracting content from a request, and functions [http\\_error](#page-0-0) and [http\\_status](#page-0-0) how to handle http errors and error messages.

When using simple [result\\_handlers](#page-4-2), operations will return the content of response instead of httr response object (or handle error as exception or warning in case of error).

To handle response automatically with custom function, define a function with httr response object as argument and pass it as handle\_response argument to get\_operations function.

#### <span id="page-4-0"></span>get\_schemas 5

#### Examples

```
## Not run:
# create operation and schema functions
api <- get_api(api_url)
operations <- get_operations(api)
schemas <- get_schemas(api)
# get operations which return content or stop on error
operations <- get_operations(api, handle_response = content_or_stop)
# use .headers when operations must send additional heders when sending
operations <-
 get_operations(api, .headers = c("api-key" = Sys.getenv("SOME_API_KEY"))
## End(Not run)
```
<span id="page-4-1"></span>get\_schemas *Get schemas*

#### Description

Returns a list of functions with arguments from API schemas. Elements are named by schema names, each function returns a named list.

#### Usage

get\_schemas(api)

#### Arguments

api Api object

#### Value

A list of functions

<span id="page-4-2"></span>result\_handlers *Simple functions to handle http response*

#### Description

When creating operations from api one can define how the response from http should be handled. These functions can be used for simple result handling.

#### <span id="page-5-0"></span>Usage

```
content_or_stop(x)
```
content\_or\_warning(x)

```
content_or_message(x)
```
#### Arguments

x A response object from httr package (see [response](#page-0-0) object in httr package documentation)

#### Details

See [get\\_operations](#page-3-1) for details.

#### Value

Content of http response

#### Functions

- content\_or\_warning(): Returns content or issues a warning
- content\_or\_message(): Returns content or prints a message

#### Examples

```
## Not run:
operations <- get_operations(api, handle_response = content_or_stop)
```

```
## End(Not run)
```
# <span id="page-6-0"></span>Index

add\_headers, *[4](#page-3-0)*

content, *[4](#page-3-0)* content\_or\_message *(*result\_handlers*)*, [5](#page-4-0) content\_or\_stop *(*result\_handlers*)*, [5](#page-4-0) content\_or\_warning *(*result\_handlers*)*, [5](#page-4-0)

get\_api, *[2](#page-1-0)*, [3,](#page-2-0) *[4](#page-3-0)* get\_operations, *[2,](#page-1-0) [3](#page-2-0)*, [4,](#page-3-0) *[6](#page-5-0)* get\_schemas, *[2,](#page-1-0) [3](#page-2-0)*, [5](#page-4-0)

http\_error, *[4](#page-3-0)* http\_status, *[4](#page-3-0)*

```
rapiclient (rapiclient-package), 2
rapiclient-package, 2
response, 4, 6
result_handlers, 4, 5
```